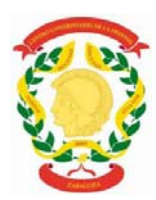

## **IX TROFEO DE PADEL CUD-AGM**

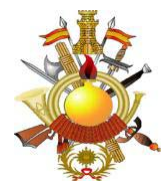

## **BASES**

1.- El Trofeo se desarrollará **entre el 23 de enero y el 15 de febrero de 2019** y se desarrollará mediante el sistema de eliminatorias. Las parejas que pierdan su primer partido del cuadro principal podrán disputar un cuadro de consolación.

2.- Habrá una única categoría de competición y podrá participar todo el personal que presta servicios en el CUD y en la AGM, tanto civil como militar.

3.- **Las inscripciones** podrán realizarse en **por e-mail (isabelfo@unizar.es),** hasta el **lunes 21 de enero de 2019 a las 14:00 horas**, será obligatorio dar los **nombres**, los **e-mails** y las **extensiones telefónicas de contacto**. El **cuadro se hará público el martes 22 de enero de 2019** en la página **web** del CUD.

4.- En el cuadro aparecerán las **fechas y horarios a los que se deberán disputar** cada uno de los partidos. En el caso de que ese horario no le vaya bien a alguna de las parejas, los jugadores **podrán acordar entre ellos otra fecha y horario alternativos** como mejor les convenga. Esta fecha y horario alternativos **deberán ser siempre compatibles con la fecha propuesta en el cuadro para la ronda siguiente, tanto del cuadro principal como del cuadro de consolación**. **IMPORTANTE: Los ganadores de los partidos deberán comunicar el resultado por email (isabelfo@unizar.es).** La pareja que una vez sobrepasada **la fecha límite no haya jugado el partido o no haya comunicado el resultado podrá ser descalificada.**

5.- La **reserva** de **pista para los partidos que se disputen en el horario marcado** en el cuadro la llevará a cabo la **organización**. En caso de que **el partido se dispute en otro horario por conveniencia de los interesados, éstos deberán reservarse la pista** por el procedimiento habitual, **excepto el límite de 48 horas para las reservas**, que queda sin efecto para los partidos del Trofeo.

7.- Todos los partidos se jugarán **al mejor de tres sets con Tie-break en todos ellos**. La **no comparecencia** de alguna de las parejas le supondrá la **pérdida del partido**.

8.- La **entrega de trofeos** será en el Vino de Honor que el CUD ofrecerá para celebrar el Aniversario de la A.G.M..

Se entregarán trofeos a los campeones y subcampeones del cuadro principal y a los campeones del cuadro de consolación.

Zaragoza, 15 de enero de 2019

LA ORGANIZACIÓN